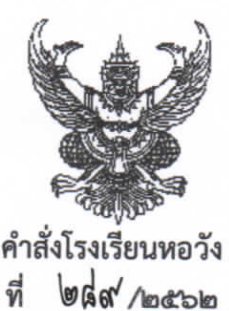

# เรื่อง แต่งตั้งคณะกรรมการจัดทำตารางสอน ภาคเรียนที่ ๒ ปีการศึกษา ๒๕๖๒

ด้วยโรงเรียนหอวังได้กำหนดการจัดทำตารางสอน ภาคเรียนที่ ๒ ปีการศึกษา ๒๕๖๒ ตั้งแต่วันที่ ๑๖ กันยายน ถึงวันที่ ๑๘ ตุลาคม ๒๕๖๒ เพื่อให้การดำเนินงานดังกล่าวเป็นไปด้วยความเรียบร้อย

อาศัยอำนาจตามความในมาตรา ๒๗ (๑) แห่งพระราชบัญญัติระเบียบข้าราชการครูและบุคลากร ทางการศึกษา พ.ศ. ๒๕๔๗ และฉบับแก้ไขเพิ่มเติม พ.ศ. ๒๕๕๓ จึงแต่งตั้งคณะกรรมการดำเนินการจัดทำ ตารางสอน ดังนี้

### ๑. คณะกรรมการอำนวยการ

- ๑. นายเลิศศิลป์ รัตนมุสิก
- ๒. นายรัตนะ บัวรา
- ๓. นางนภาภรณ์ พันธ์ครธ
- ๔. นางสุวลักษณ์ พฤกษหิรัญ
- ๕. นายเจริญ บุตะเขียว

ประธานกรรมการ รองประธานกรรมการ กรรมการ กรรมการ กรรมการและเลขานุการ

หน้าที่ ให้คำแนะนำ อำนวยความสะดวก ดูแลประสานงานให้การดำเนินงานบรรลุวัตถุประสงค์

### ๒. คณะกรรมการดำเนินการ

# ๒.๑ คณะกรรมการเตรียมข้อมูลครูตามกลุ่มสาระการเรียนรู้

๑. นางปิยะพร สมบุญ หัวหน้ากลุ่มสาระการเรียนรู้ภาษาไทย ๒. นางเพ็ญศรี การเที่ยง หัวหน้ากลุ่มสาระการเรียนรู้คณิตศาสตร์ ๓. นางบุญเรือน ชุณหะเพศย์ หัวหน้ากลุ่มสาระการเรียนรู้วิทยาศาสตร์ ๔. นายสุรพร สุวานิโช หัวหน้ากลุ่มสาระการเรียนรู้สังคมศึกษาศาสนาและวัฒนธรรม ๕. นายสมาส จันทะคล้อย หัวหน้ากลุ่มสาระการเรียนรู้สุขศึกษาและพลศึกษา ๖. ว่าที่ ร.ต.ธนกร วงษ์ปัญญา หัวหน้ากลุ่มสาระการเรียนรู้ศิลปะ ๗. นายอำพล สมบุญ หัวหน้ากลุ่มสาระการเรียนรู้การงานอาชีพและเทคโนโลยี ๘. นางพรพิมล เพ็ญจันทร์ หัวหน้ากลุ่มสาระการเรียนรู้ภาษาต่างประเทศ ๙. นายศศิวงศ์ พงศ์วัชรปกรณ์ หัวหน้างานห้องเรียนภาษาอังกฤษแบบเข้ม (Intensive) ๑๐.นางสาวจุลาภา ศรีละเวช หัวหน้างานแบะแบว ๑๑.นายปิตุพงศ์ ฤทธิ์หมุน หัวหน้างานคอมพิวเตอร์

หน้าที่ ๑. จัดอัตรากำลังครูให้เหมาะสมกับกลุ่มสาระการเรียนรู้ของตน ส่งภายในวันที่ ๑๖ กันยายน ๒๕๖๒

- ๒. จัดเตรียมตารางสอนครูโดยเขียนรหัสวิชา ห้องที่สอน จำนวนคาบสอน คาบชั่วโมงกิจกรรมพิเศษต่าง ๆ ของครูในกลุ่มสาระการเรียนรู้และกลุ่มงานให้เรียบร้อย
- ๓. ตรวจทานตารางสอนครูและตารางนักเรียนหลังการพิมพ์และมอบหมายให้ครูในกลุ่มสาระการเรียนรู้

## ๒.๒ คณะกรรมการจัดทำตารางสอนและตรวจทานตารางสอน

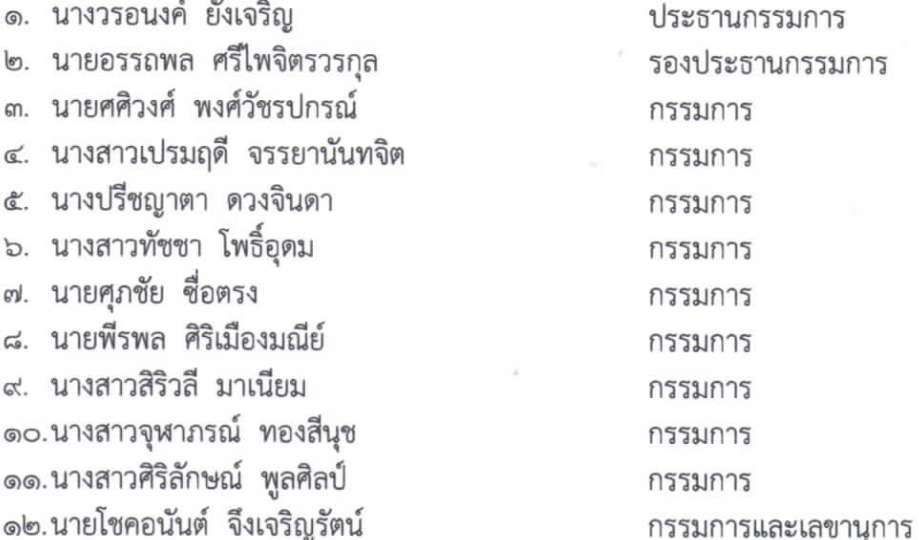

หน้าที่ ๑. เตรียมข้อมูลการเรียนของนักเรียน รหัสวิชา จำนวนคาบ

- ๒. เตรียมตารางนักเรียน โดยลงคาบประชุม กิจกรรมชุมนุม กิจกรรมลูกเสือ เนตรนารี
- .๓. จัดตารางห้องพิเศษ ห้องคอมพิวเตอร์ ห้องปฏิบัติการวิทยาศาสตร์ และห้องพิเศษอื่นๆ ให้ครบถ้วน ณ อาคาร ๙ ห้อง ศูนย์สังคมฯ ภายในวันที่ ๘ ตุลาคม ๒๕๖๒
- ๔. จัดทำตารางสอนและตรวจทานตารางสอนให้ถูกต้อง ณ อาคาร ๙ ห้อง ๙๑๑ ภายในวันที่ ๑๐ ตุลาคม ๒๕๖๒

## ๒.๓ คณะกรรมการจัดพิมพ์ / ทาน ตารางสอนครู

กลุ่มสาระการเรียนรู้ภาษาไทย

- ๑. นางสาวจุฬาลักษณ์ เปิมรัมย์
- ๒. นางรัตนาวลี แก้วเอี่ยม
- กลุ่มสาระการเรียนรู้คณิตศาสตร์
	- ๑. นายธเนษฐ ชวาลสันตติ
	- ๒. นางวรรณิดา ธนสินปิติวัชร์
	- ๓. นางสาวสุภา สามารถกิจ

กลุ่มสาระการเรียนรู้วิทยาศาสตร์

- ๑. นายภูชงค์ พุแค
- ๒. นางสาวลลิตา คำแก้ว
- ๓. นางสาวสุภาวดี สอาดดิษฐ์
- ๔. นางสาวเบญญาศิริ์ กุนที

กลุ่มสาระการเรียนรู้สังคมศึกษา ศาสนาและวัฒนธรรม

๑. นายศุภณัฐ ศรีอาษา

๒. นายกนิน แลวงค์นิล

๓. นายณัฏฐ์ ทวีทรัพย์

กลุ่มสาระการเรียนรู้สุขศึกษาและพลศึกษา

๑. นางสาวแก่นแก้ว สุขลิ้ม

๒. นายธีระวัฒน์ หนูขาว

กลุ่มสาระการเรียนรู้ศิลปะ

- ๑. นายวิชา จันทราวิสทธิ์
- ๒. นางสาวญาณวรรณ์ ไชยโย

กลุ่มสาระการเรียนรู้การงานอาชีพและเทคโนโลยี

- ๑. นายชลชาติ สายมาตร์
- ๒. นายวสุ สวัสดิสาระ
- ๓. นายอณัฐชัยศร กันทรัพย์
- ๔. นางสาวเสาวนีย์ อินทร์จักร์

กลุ่มสาระการเรียนรู้ภาษาต่างประเทศ

- ๑. นายธีรพงษ์ ทับทิมบัว
- ๒. นางสาวอวิกา อึ่งสกล
- ๓. นายนวพล กาทอง
- ๔. นางสาวจิตติกานต์ คำมะสอน

งานแนะแนว

นางสาวกนกพร รอดแย้ม

งานห้องเรียนภาษาอังกฤษแบบเข้ม (Intensive)

- ๑. นายเทิดเกียรติ เสมาทอง
- ๒. นางสาวอร ไทรหอมหวล
- ๓. นางสาววชิรญาณ์ มณีวรรณ
- หน้าที่ ๑. จัดพิมพ์ตารางสอนครูตามกลุ่มสาระการเรียนรู้ ตามรูปแบบที่กลุ่มบริหารวิชาการกำหนด
	- ๒. ตรวจทานการพิมพ์ตารางสอนให้ถูกต้อง แล้วนำส่งสำนักงานกลุ่มบริหารวิชาการ
	- ๓. ดำเนินการให้แล้วเสร็จ ภายในวันที่ ๑๕ ตุลาคม ๒๕๖๒

#### ๒.๔ คณะกรรมการจัดพิมพ์ตารางนักเรียน

- ๑. นายพชรเมธี มณีกรรณ์
- ๒. นางสาวพัชรมน สขศิริ
- ... นางสาวเดือนเพ็ญ ถาวรศักดิ์
- ๔. นายหาญณรงค์ ปานนิล
- ๕. นางสาวธัญกมล ธรรมสนทร
- ๖. นายพีรพงศ์ คงขำ
- ๗. นายอนุพงศ์ สุวรรณโชติ
- ๘. นายสมชาย ตุณหะชาติ
- ๙. นายปิยพงษ์ กระเวณกิจ
- ๑๐.นางสาวศิรยา ยิ้มกระจ่าง
- ๑๑.นางสาววรชพร ศรีไทย ๑๒.นางสาวจิราพร คำพก
- ระดับชั้นมัธยมศึกษาปีที่ ๑ ระดับชั้นมัธยมศึกษาปีที่ ๑
- ระดับชั้นมัธยมศึกษาปีที่ ๒
- ระดับชั้นมัธยมศึกษาปีที่ ๒
- ระดับชั้นมัธยมศึกษาปีที่ ๓
- ระดับชั้นมัธยมศึกษาปีที่ ๓
- ระดับขั้นมัธยมศึกษาปีที่ ๔
- ระดับชั้นมัธยมศึกษาปีที่ ๔
- ระดับชั้นมัธยมศึกษาปีที่ ๕
- ระดับชั้นมัธยมศึกษาปีที่ ๕
- ระดับชั้นมัธยมศึกษาปีที่ ๖
- ระดับชั้นมัธยมศึกษาปีที่ ๖
- หน้าที่ ๑. จัดพิมพ์ตารางนักเรียนให้ถูกต้องครบถ้วน โดยมีรหัสวิชา ครูผู้สอน และห้องเรียน
	- ๒. ตรวจทานการพิมพ์ตารางสอนนักเรียนให้ถูกต้องแล้วส่งสำนักงานกลุ่มบริหารวิชาการ
	- ๓. ดำเนินการให้แล้วเสร็จ ภายในวันที่ ๑๕ ตุลาคม ๒๕๖๒

#### ๒.๕ คณะกรรมการตรวจทานการพิมพ์ตารางสอนครูและนักเรียน

- ๑. นางวรอนงค์ ยังเจริญ
- ๒. นางสาวมยุรา ภารประดิษฐ์
- ๓. นายโชคอนันต์ จึงเจริญรัตน์
- ๔. นางสาวนิภาพร วงษ์ศิริ

ประธานกรรมการ รองประธานกรรมการ กรรมการ กรรมการ

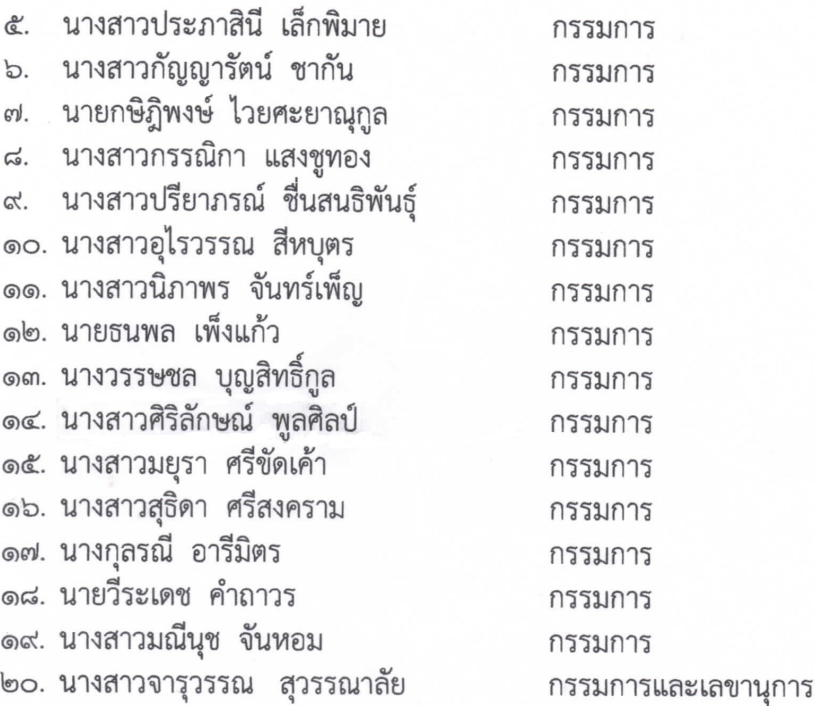

- หน้าที่ ๑. ตรวจทานตารางสอนครูในกลุ่มสาระการเรียนรู้ และตารางเรียนของนักเรียนแต่ละระดับชั้น ให้ถูกต้องตรงกัน
	- ๒. ดำเนินการให้แล้วเสร็จภายในวันที่ ๑๖ ตุลาคม ๒๕๖๒
	- ๓. นำส่งกลุ่มบริหารวิชาการเพื่ออัดสำเนาและลงเว็บไซต์ของโรงเรียนหอวัง

### ๒.๖ คณะกรรมการฝ่ายอัดสำเนา

- ๑. นางสาวจรรยาภรณ์ โชคชัยฐานนันท์ ประธานกรรมการ
- ๒. นางสาวจารุวรรณ สุวรรณาลัย
- ๓. นางสาวมยุรา ภารประดิษฐ์
- ๔. นายเอกราช เลี้ยงประสิทธิ์
- ๕. นายพีรพล ศิริเมืองมณีย์
- ๖. นางสายรุ้ง เจริญกุล
- ๗. นางสาวสุวิมาลย์ วันทา
- ๘. นางสาวสมพิษ มหาหิง
- ๙. นายจิรพงษ์ สร้อยน้อย กรรมการและเลขานุการ
- หน้าที่ ๑. อัดสำเนาเอกสารตารางสอนครูและนักเรียนให้แล้วเสร็จภายในวันที่ ๑๘ ตุลาคม ๒๕๖๒
	- ๒. จัดเอกสารเข้าเล่มเพื่อมอบให้ฝ่ายบริหาร เป็นตารางครูและนักเรียน สำหรับงานอนามัยโรงเรียน และงานประชาสัมพันธ์ มอบเฉพาะตารางนักเรียน

รองประธาน

กรรมการ

กรรมการ

กรรมการ

กรรมการ

กรรมการ

กรรมการ

ทั้งนี้ ตั้งแต่บัดนี้เป็นต้นไป

สั่ง ณ วันที่ ด<sub>ำ</sub> กันยายน พ.ศ. ๒๕๖๒

 $Y_{2}$ 

(นายเลิศศิลป์ รัตนมุสิก) ผู้อำนวยการโรงเรียนหอวัง